## SAP ABAP table COMT\_CFGM\_CSTIC\_GROUP\_INTEREST {CFG: Characteristic group insterest (GetFilteredCsticsAndVal}

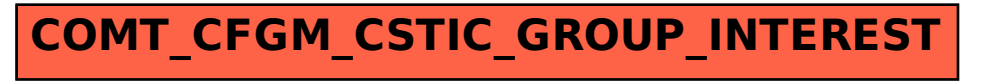